<< Multisim >>

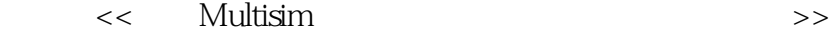

, tushu007.com

- 13 ISBN 9787115289667
- 10 ISBN 7115289662

出版时间:2012-10

页数:370

字数:580000

extended by PDF and the PDF

http://www.tushu007.com

 $<<$  Multisim  $>>$ 

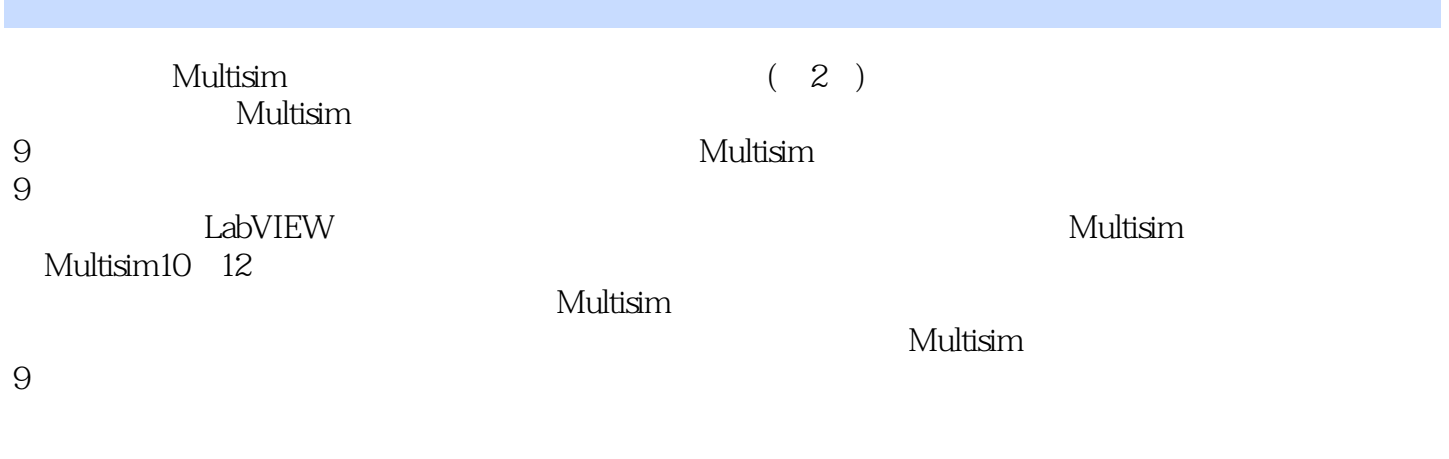

 $Multisim$  (2)

 $\rm EDA$ 

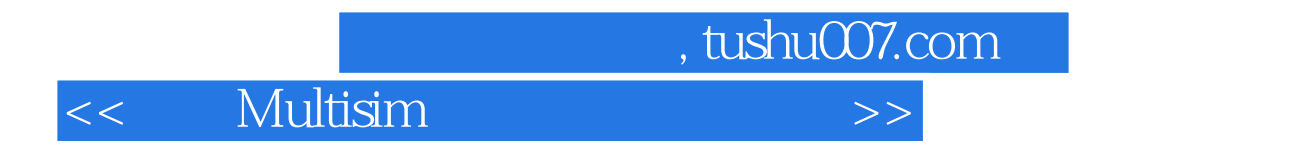

 $1999$ 

 $\rm EDA$  $\mathcal{R}$ 

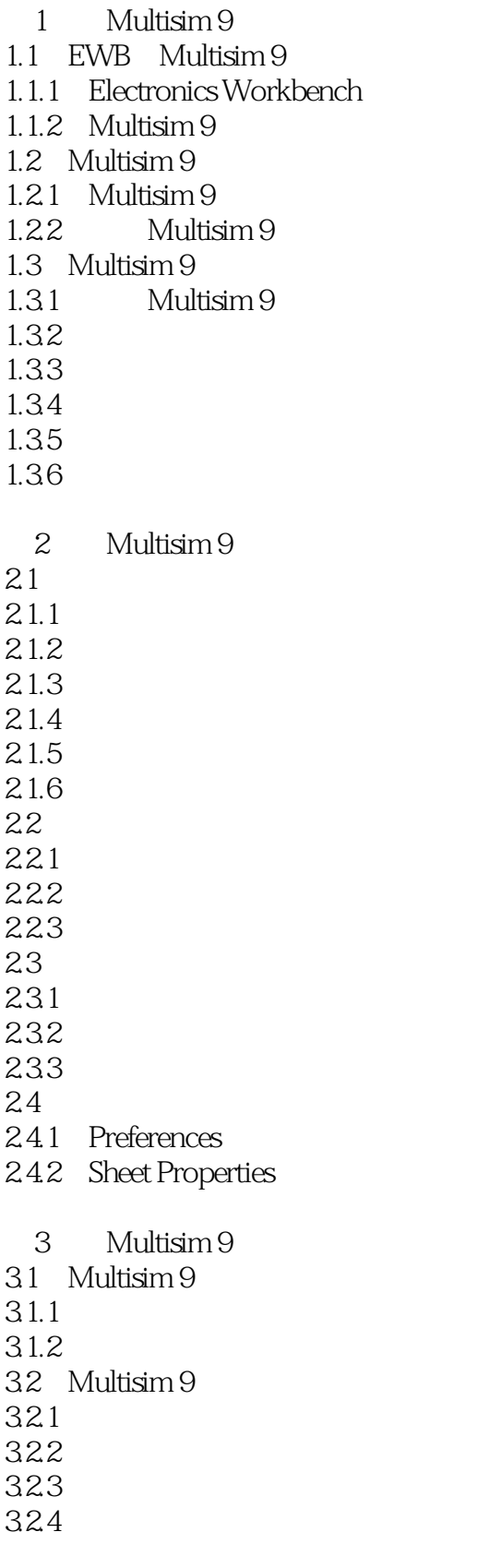

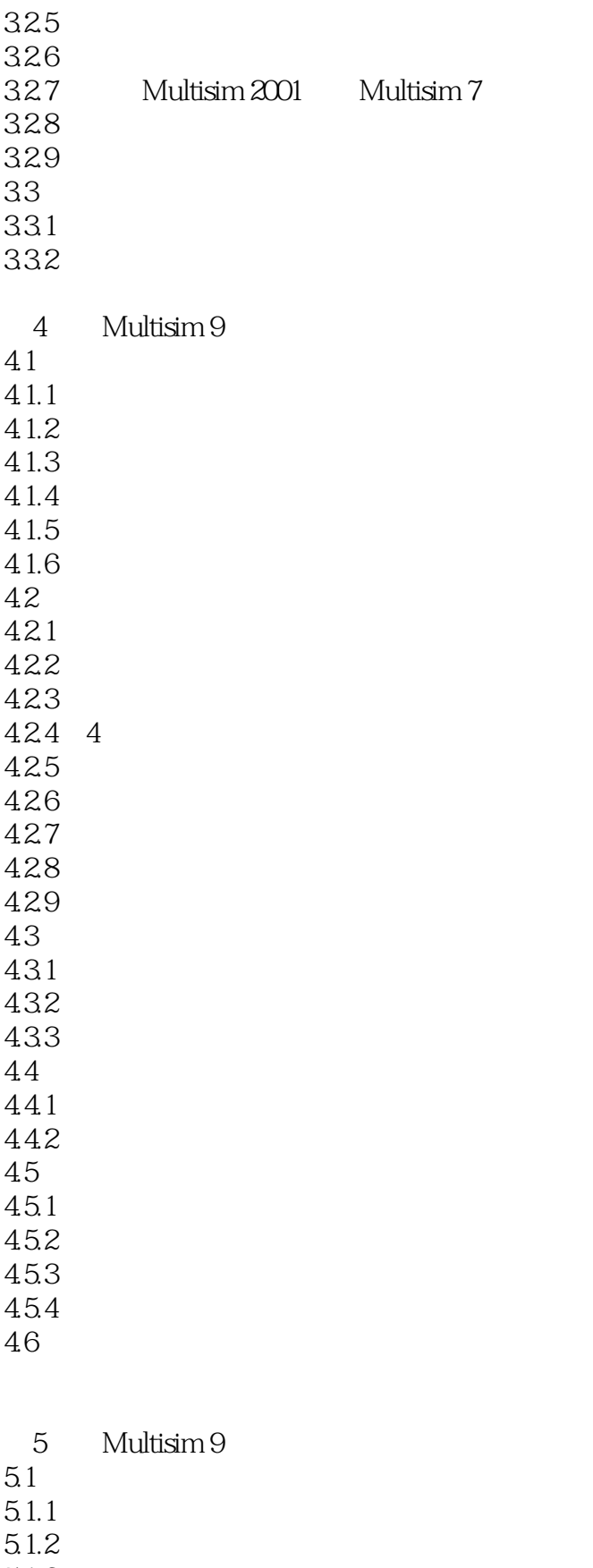

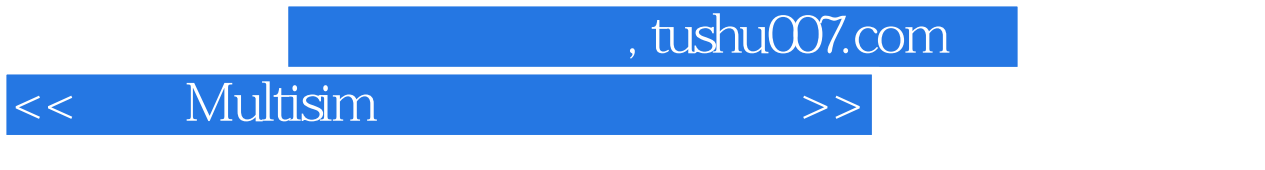

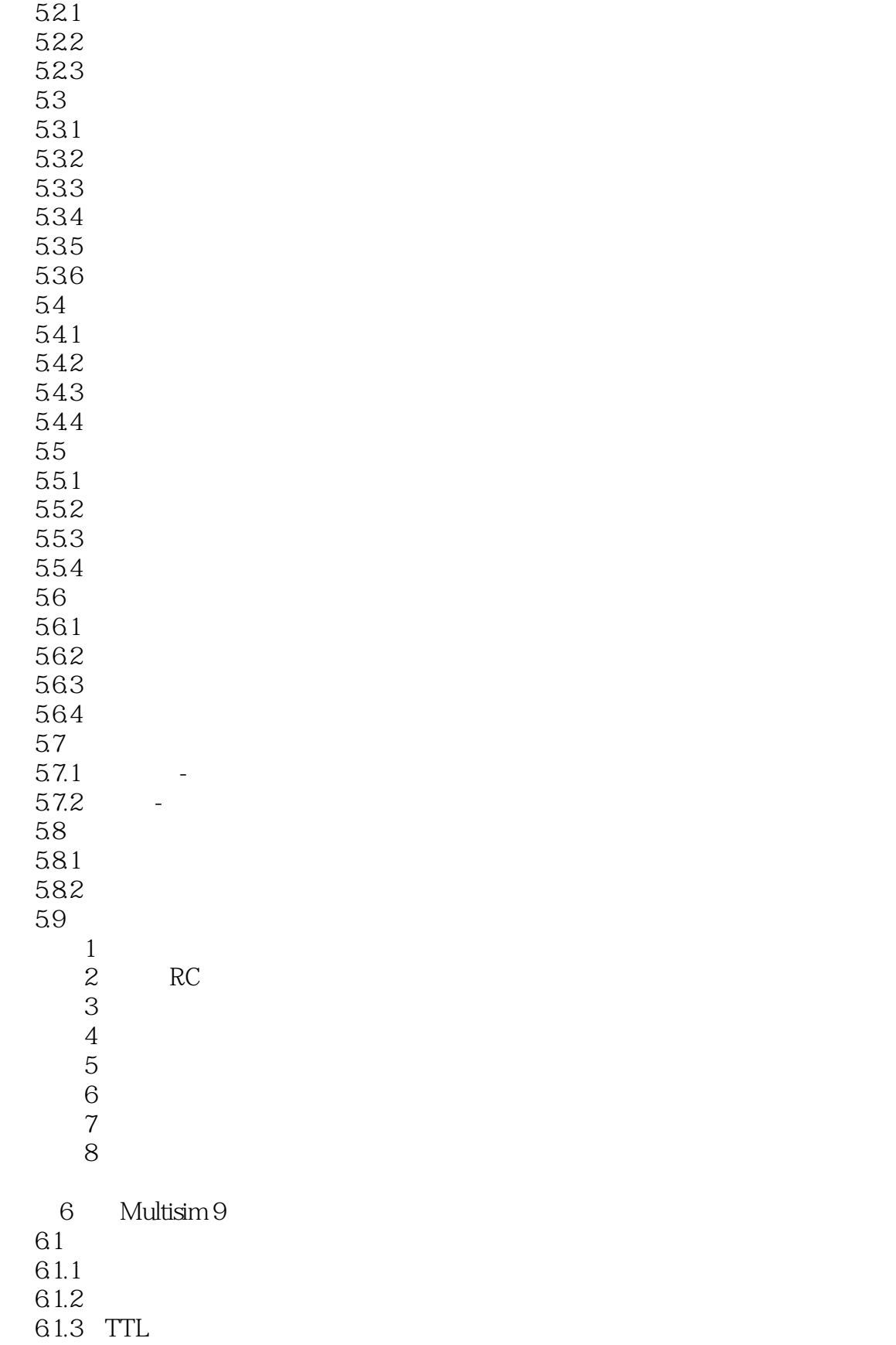

5.2

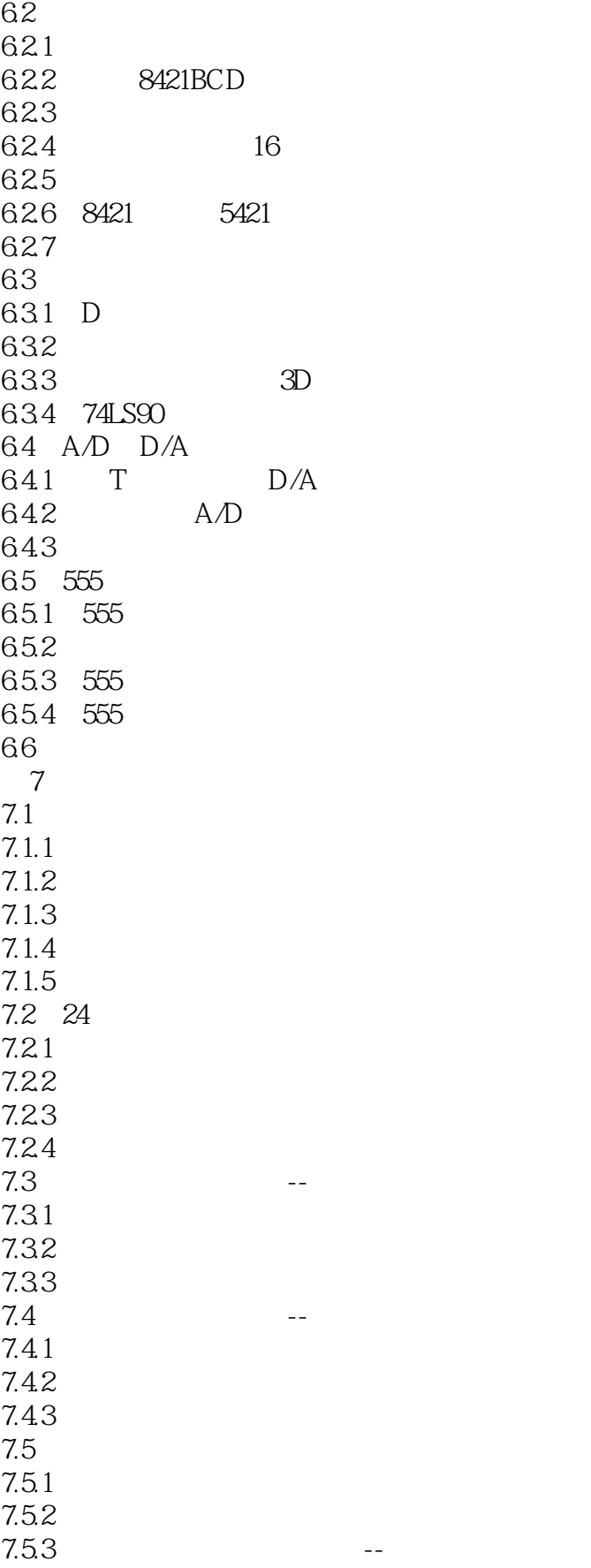

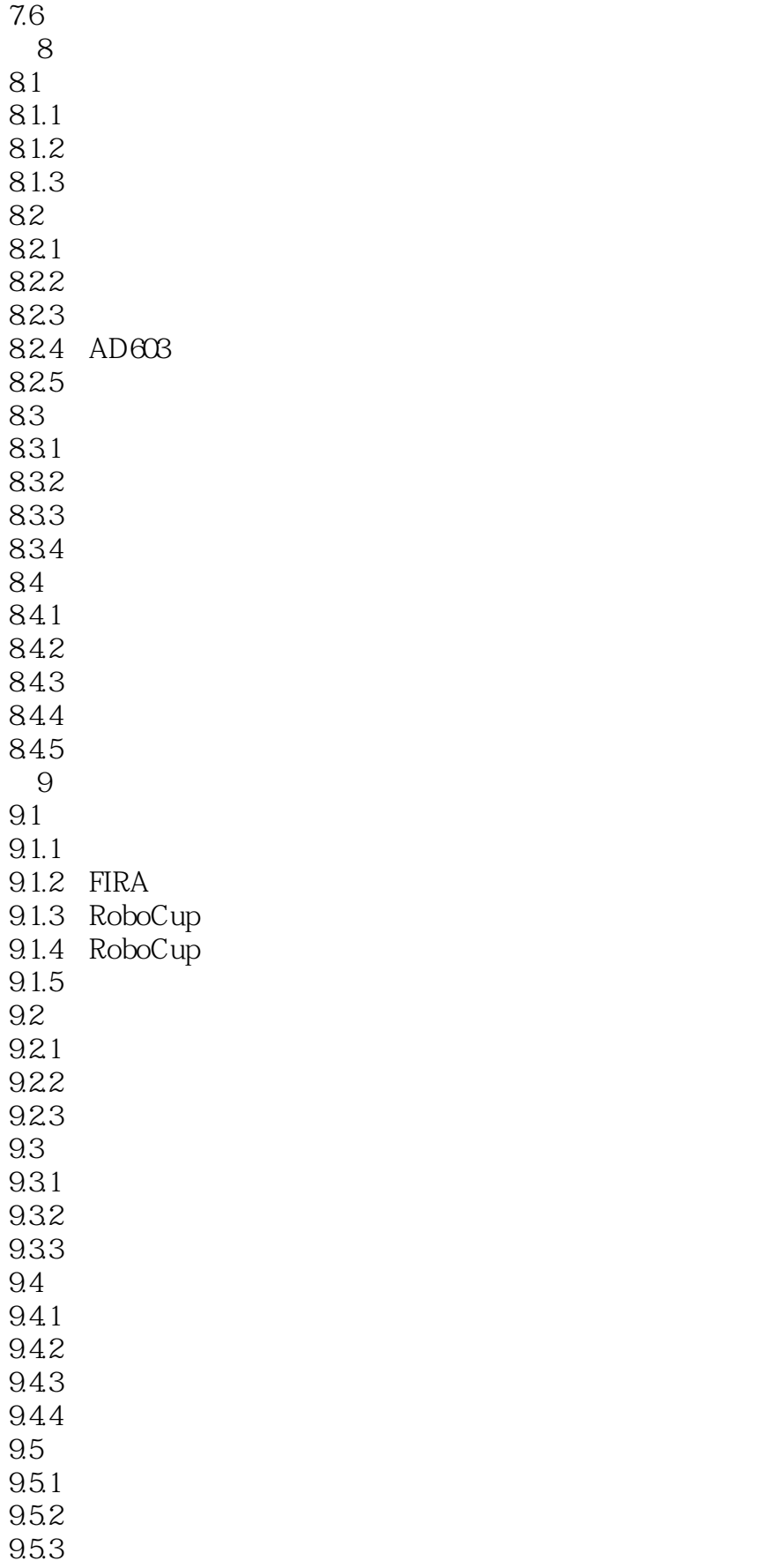

<< Multisim

 $9.5.4$  $9.5.5$ 9.5.6 10 Multisim  $10.1$  MultiMCU 9  $10.1.1$  MultiMCU 9  $10.12$ 10.1.3 10.1.4  $10.2$  $10.21$ 10.2.2 10.23 10.3 8051  $10.31 \quad 4 \quad 4$ 10.32 LED 11 Multisim 9 LabVIEW 8 11.1 LabVIEW  $8$  $11.1.1$  LabVIEW 11.1.2 LabVIEW 11.1.3 LabVIEW8.2 11.2 Multisim 9 LabVIEW 8 11.2.1 Multisim 9 LabVIEW 11.2.2 Multisim 9 LabVIEW 11.3 LabVIEW 11.3.1 Multisim LabVIEW  $11.32$ 11.4 LabVIEW 11.4.1 LabVIEW 11.4.2 LabVIEW 11.43 LabVIEW 11.5 Multisim LabVIEW 11.5.1 LabVIEW Multisim 11.5.2 Multisim LabVIEW 12 Multisim 9  $12.1$  $12.1.1$  $12.1.2$  $12.1.3$  $12.1.4$  $12.1.5$  $12.16$  $12.1.7$ 12.1.8

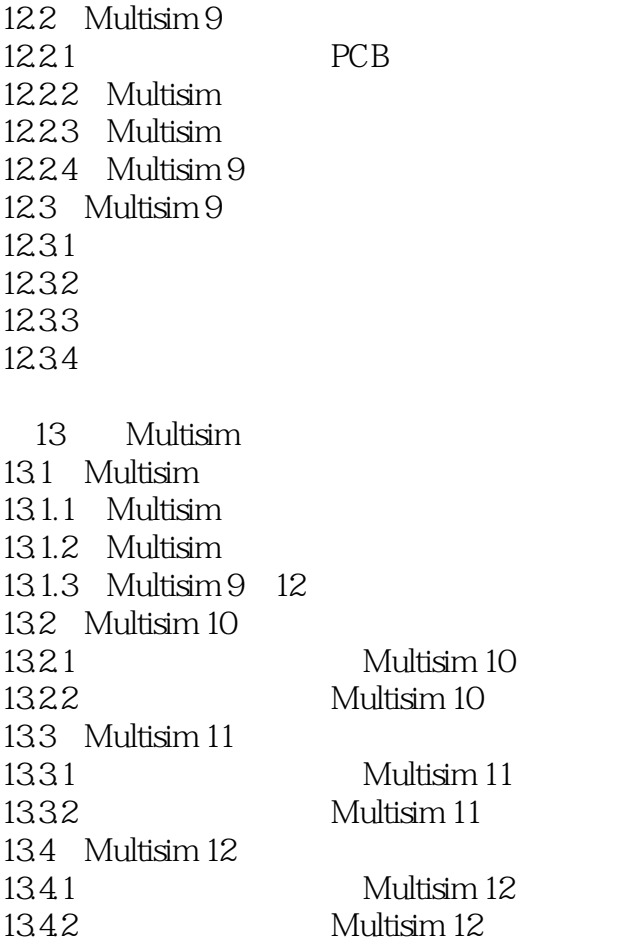

- 1 Multisim<br>2<br>3
- $\mathbf 2$
- 附录3 常用资源下载网站

<< Multisim

4 Simulated Vendor Instruments Agilent Function Generator 33120A and Agilent DMM 34401A Maglent Oscilloscope 54622D Tektronix Oscilloscope TDS 2024 5 **S** Measurement Probe Measurement Probe 6 LabVIEW NI LabVIEW Based Instruments LabVIEW Microphone Speaker Signal Analyzer Signal Generator 11.3.1  $4.1.4$  1.  $(1)$ View Toolbars Instruments Instruments (2)  $2$  EabVIEW  $1$  "XSC1",  $2$  "XSC2" "XSC"  $XSC$ "  $3$  $2 \t 1$  $\overline{2}$ Run Stop Simulation Multisim 9 Simulation Error Log Audit Trail Simulate Simulation Error Log Audit Trail Simulate Pause Run Stop Simulation Simulate Stop 4.1.5 All  $\sim$  1. The contract of the Multisim 9 Multisim 9 Preferences Save Save Save simulation data with instruments

, tushu007.com

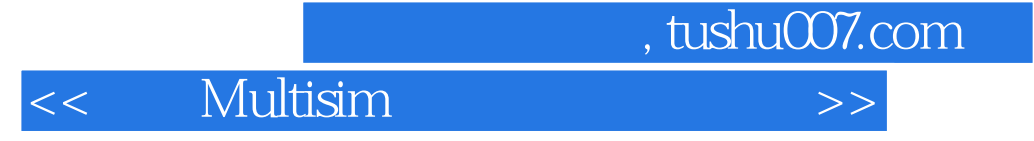

Save a subset of the instrument data

simulation data 3

a 2<br>Save a subset of the instrument data anyway<br>Don't save

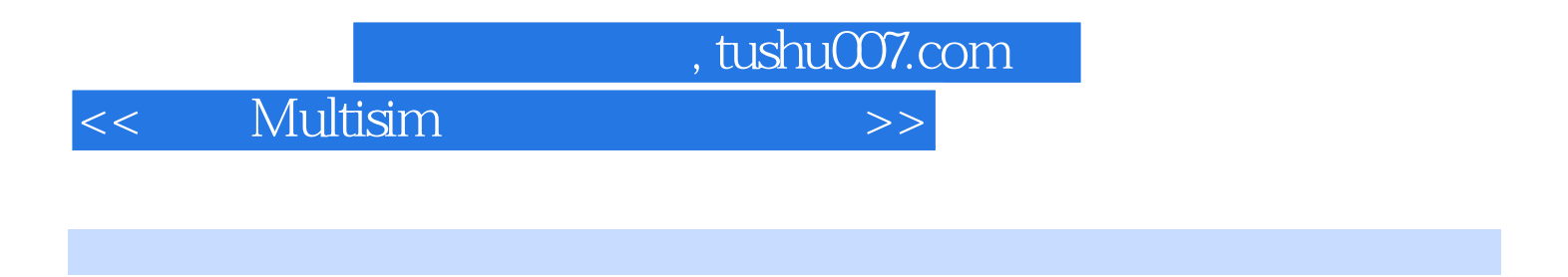

**Mutisim** Mutisim Mutisim Mutisim and Mutisim Mutisim of Mutisim of Mutisim of Mu

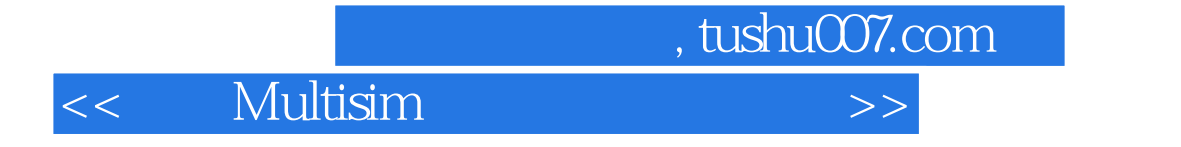

本站所提供下载的PDF图书仅提供预览和简介,请支持正版图书。

更多资源请访问:http://www.tushu007.com